## **Adobe Photoshop 7.0 Software Free Download For Windows 7 64 Bit ##BEST##**

Installing Adobe Photoshop and then cracking it is easy and simple. The first step is to download and install the Adobe Photoshop software on your computer. Then, you need to locate the installation.exe file and run it. Once the installation is complete, you need to locate the patch file and copy it to your computer. The patch file is usually available online, and it is used to unlock the full version of the software. Once the patch file is copied, you need to run it and then follow the instructions on the screen. Once the patching process is complete, you will have a fully functional version of Adobe Photoshop on your computer. To make sure that the software is running properly, you should check the version number to ensure that the crack was successful. And that's it - you have now successfully installed and cracked Adobe Photoshop!

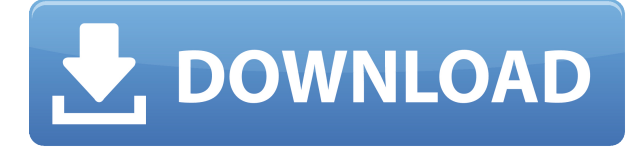

Presumably, you can begin working on a new canvas and then navigate to the previous canvas and edit that content with no trouble. It's just that you can't go back to the original canvas. If you want to add the same image on the canvas, you're limited to selecting the new image in the "Preview as New" checkbox. Adobe Photoshop is a camera RAW processor that was used to open and process raw images from almost every camera manufacturer. It is a very powerful piece of software and its unique features make it one of the best RAW processors and the flagship product in the Adobe Photoshop portfolio. Photoshop CC 2015 continues to deliver an the most powerful software available for providing the most demanding RAW photographers with the most advanced and efficient tools and image manipulation features. If you are a Lightroom user, there is no need to switch to Photoshop CC. Photoshop CC provides a subset of Lightroom's functionality. That being said, this really is the tool for those using the earlier versions of Lightroom that do not have access to a cloud-based library: ProfessionalCam Controllers – these allow you to take advantage of camera's full potential through CC and export the final files to Lightroom, and Apple's latest update to the iOS devices has made this a reality. The best way for me to describe Lightroom 5 is as a clone of Photoshop. It is a great program that when used with the right workflow, will make your processing and workflow much easier. There are a few differences. For example, we were able to make all-in-one adjustments in Lightroom that would not be possible in Photoshop. Picking the right catalog for the right project (i.e., organizing your images into a single library) is also important. If you are planning on using the catalog regularly, choosing to create a new catalog for every project will not be a good idea, as you will have to manage multiple catalogs in Lightroom.

## **Adobe Photoshop 2022 (Version 23.0) Download Licence Key {{ finaL version }} 2022**

Look back to the start and the forms of aesthetics and beauty. Are they something we can objectively determine as inherently good or bad? No, there's no objectively correct artistic style. It's all a matter of how you relate to your audience. We're not overly concerned with grammar, spelling, and pronunciation, and we rarely correct our artwork. You'll find that's the standard with art. It's not a matter of being perfectionistic. It's not about making sure every word is in the right place. It's about trying to make a well-crafted piece of art that doesn't compromise who you are. Do you feel comfortable making a sensitive artwork or did you need to keep certain things under wraps? That's how the artist feels in the end. Embrace and understand that you're not always going to get it right. We live in a time when anything can be put on social media and you will never fully feel good about the artwork you produce, but it's all about the craft. That's the key. Art is an act of creation. It's a process of finding

beauty from chaos and anger. You're in charge, no one is in charge. You don't have to put your best effort into every artwork you produce and make it look perfect. At the end of the day, the moment you make art is the moment you own it, the moment you stop producing it is the moment you lose it. Never edit a large file in the browser. You need to load the image into Photoshop so you can access all of your tools. That means opening up a Photoshop document and loading the image into that. 933d7f57e6

## **Adobe Photoshop 2022 (Version 23.0) Download free Activator WIN & MAC x32/64 2023**

•Share for Review (beta), which provides a new set of tools for collaborative work. Users can now edit and solve together in one screen without needing to leave Photoshop. This new productivity tool includes a new collaboration interface, existing editing features and new sharing tools. •Multiple object selection shortcuts allow users to select multiple areas of an image with a single click, plus a further 20+ new commands for selection shortcuts, including a new selection engine for creating borders and masks. •Layer and content-aware fill gives users the power to select and auto-generate fill for complex content areas like vessels and containers, while smart auto-trace increases precision and accuracy of selection. As part of the new contentaware fill, the SEAMLESS IMAGES tool now provides far more precise and stable support for content-aware fill. •The Beyond Photoshop: Developing Your Talents and Creation Process guide with tutorials and sample films from Sigur Rós and Tangerine Dream makes it easier than ever to understand the core concepts and principles of animation and design. The best way to establish a connection with your idea is to draw a sketch or the idea that you want to share with others. It is always a better idea to sketch into something than to type it into a text document. You can convert your drawing in Photoshop to a sketch. Also, you can use Photoshop tools to trace the drawing line on paper and right click on it to save it as a sketch. This way you can keep your ideas on sketch.

adobe photoshop 7.0 face cleaner software free download photoshop 7.0.1 software free download best photoshop actions download photoshop actions brushes free download photoshop premium app free download psd photoshop app free download adobe photoshop cs6 3d option activation app free download adobe photoshop cc free download app photoshop surgeon app free download photoshop photo editing app free download

- The ability to control whether line or path tools join objects.
- The ability to create content-aware paths.
- The ability to protect paths during editing.
- The ability to move and scale any vector content in one fell swoop.
- The ability to switch between styles and apply them to a single object or path.
- The ability to create and edit pattern fills, which is similar to Photoshop's popular Clipper tool.

Adobe shows it's commitment to the creative workflow with its redesigned interface (UI) for Photoshop and Adobe Creative Suite. EZ, quick access to key settings, new design tools that make

the UI more like Photoshop and the new sidebar of panels, tools, panel shortcuts, preferences, new keyboard shortcuts and more make upgrading easy and productive. In Photoshop CC 2019, the new UI is responsive, with touch support on iPhones, tablets and the Mac. You can make fast on-the-fly color adjustments in Photoshop CC 2019's new Adjustment Panel, which includes a color picker, curves, the Swatches panel, and more. **Best feature for creating a web document** The layers and adjustment tools in Photoshop are easy to use and are generally well-documented, yet Photoshop baffles users with a bewildering number of different adjustment processes, many of which are complex and overused. For example, "todate," or "date-adding," with Photoshop is not intuitive and confusing, and those looking for one of the most powerful Photoshop techniques will be disappointed by the limited availability of the feature. **Best feature for high-quality Instagram** Hundreds of millions of people use Instagram out of the desire to share beautiful images. Yet the sheer depth of the feature set and the ever-increasing work of improving Instagram's image quality means that Photoshoppers face many challenges—not just when posting a beautiful image on their Instagram feed, but also when reading and processing a single image. Added to that, Instagramposts must contend with how Instagram's image quality affects the quality and appreciation of their own feed.

We've got no shortage of amazing new elements in Adobe Creative Cloud and Photoshop. You'll find powerful new adjustment tools, an improved content-aware fill tool for creating a Photoshop mask, new custom keywords controls that make it easier to track down features and make custom adjustments to a selection, a new contextsensitive crop tool, and improvements to the ability to create a Camera Raw profile. All that, plus new ways to beat the heat with personalized presets and a new customizable workspace, and lots of new features, tools, and effects. Innovation and quality are two factors that are largely attributed to a company's success. Most of the time, it's the end product that counts the most, but a company falls short if it doesn't provide a service behind it. Adobe has excelled in providing these things ever since it was founded and offers to its customers an innovative product in every one of it's departments. Among these departments are the adobe creative cloud, adobe video cloud and Adobe stock. These adobe cloud services of very high quality have helped many companies and artists to succeed and deliver results. Faced with huge amounts of data, you need to analytics software to find patterns to help you get a better grasp of your business and identify areas that need to be improved upon. Despite its immense size, the internet web contains countless websites with content that is relevant to you and your business. So, there is a lot to learn. However, not all search engine optimization is equal. To decide whom you should trust to help you out, you need to know which SEO strategies will be optimal for your business. This article will help you gain a better understanding of what keywords you should be targeting with SEO to maximize the impact of your investment.

<https://techplanet.today/post/scsiport-debugging-top> <https://techplanet.today/post/magix-wireless-full-better-indir> <https://techplanet.today/post/tina-amp-lolo-2015-hindi-720p-torrent-link> <https://techplanet.today/post/garmin-atlantic-bluechart-utorrent-updated> <https://techplanet.today/post/fzmovies-hd-720p-hollywood-in-hindi-2015-movies-link>

Smart Guides are an intuitive way to make your images consistent in terms of scale and alignment. Instead of manually drawing guidelines, Smart Guides align your work with help from existing content to help you keep your images straight. Instead of drawing the lines yourself, Smart Guides analyze your content and can even use the edges of objects and symbols as a reference point. With every new version, Photoshop is developed, from a simple small photo editing tool to an industry-leading software that changed the global graphic designing and multimedia industries standards. Every new version has some new features introduced, but there are a few tools that are being tested with time and remain sturdy and highly important to the designers. Here are some tools and features that are proved as the best of Adobe Photoshop: With this transition to newer native APIs, together with the recent reboot of 3D tooling at Adobe featuring the Substance line of 3D products, the time has come to retire Photoshop's legacy 3D feature set, and look to the future of how Photoshop and the Substance products will work together to bring the best of modern 2D and 3D to life across Adobe's products on the more stable native GPU APIs. A Design Center is a collection of tools and services that allow you to virtually assemble and edit real life, 3D assets and translate them into high quality 2D images. Using a set of real world assets for reference, we can quickly convert your two-dimensional ideas into a virtual reality, which you can explore, revise and edit. You'll learn how to quickly assemble and assemble 3D assets and translate them into high-quality images.

Buy a Mac: The merger of Adobe's software and hardware gives Apple all the components it needs for a beast of a project. Photoshop's tools can make even the most difficult jobs easy. An integrated digital imaging workflow and a trackpad are the primary elements built into a new Mac. Not one, but two features in Elements 2023 unite the crop tool and resize function into a single action, making it a cinch to scale or resize photos. The crop tool alone is already easy to use, but now it can resize photos at the same time, automatically filling one edge of the crop with new content. Better still, you can drag the new crop to move it anywhere you like. You can even crop generous areas right next to borders of your photos, keeping everything in the photo. A tool well-suited for creasing watermarks and removing unwanted background, the Liquify filter in Elements 2023 fixes faces, wrinkles, and tears. You can scale, blur, smudge (sharpen a blurred version of the image), and twist it into an infinity symbol to obscure text or logos. It's fast and simple, and its various tools make it perfect for Photoshop. Noble beings and demons don't fair much better when you try to Photoshop them into existence, so a messy brush can make for some helpful additions. Elements' blur tool allows you to apply a blurry effect throughout your entire frame just by making a few clicks. It's also the perfect tool for painting on grunge effects like film and scratches. Turn the pointiness down and smudge wherever you like.